# **City & Guilds Foundation Programme - Knitting**

# CGI.M2.L05.1: Increasing – Lifted increase

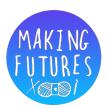

#### Introduction

There are many variations in the ways an increase is worked but most increases are based on four simple stitch combinations and, once these have been mastered, any new stitch can be tackled with confidence.

#### Lifted increase

Also referred to as "knit below" or "row below", lifted increases can be slanted to the right or left for an excellent, almost invisible increase. It is good for sleeve seams and areas where discreet shaping is required as it forms a very smooth surface. However, because it draws up the stitch from the previous row, it is best suited to instances where increases are four or more rows apart.

#### Knitted left-slanting increase ('LLI')

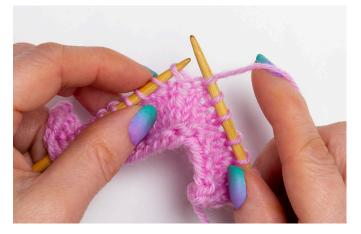

1. For an increase that slants to the left, insert the tip of the left needle from back to front, into the left-hand leg of the stitch on the row below the stitch which has just been worked.

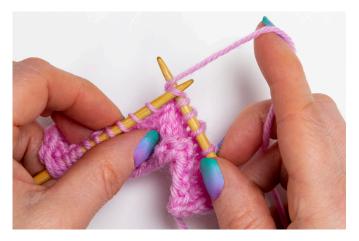

2. Knit into this new loop on the LH needle.

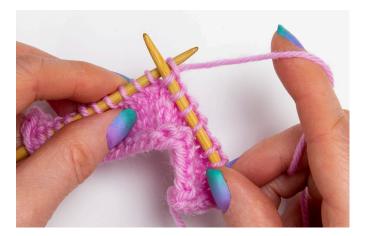

3. Knit the next stitch as normal.

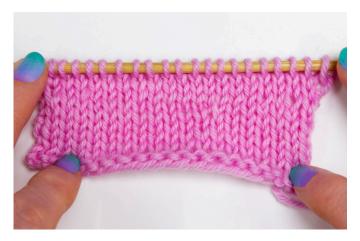

4. One stitch increased with a slant to the left.

## Knitted right-slanting increase ('RLI')

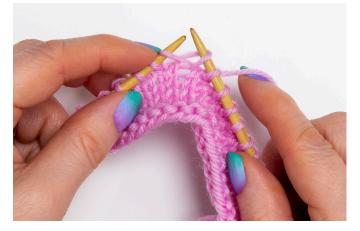

1. To create an increase that slants to the right, insert the tip of the right needle from front to back going under right leg of the stitch below the stitch about to be worked.

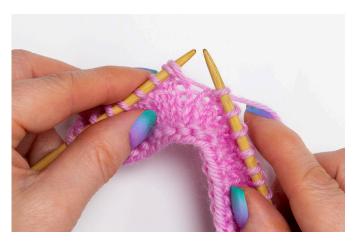

2. Carefully lift the loop onto the LH needle

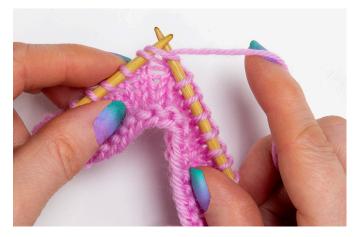

3. Knit into the new loop to make a new stitch.

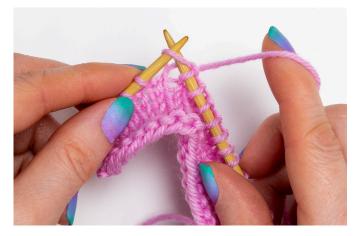

4. Insert the RH needle into the next stitch.

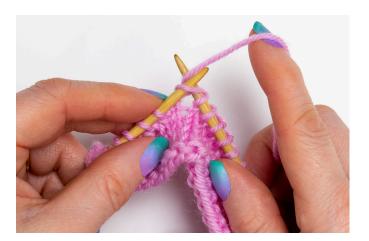

5. Knit the next stitch as normal.

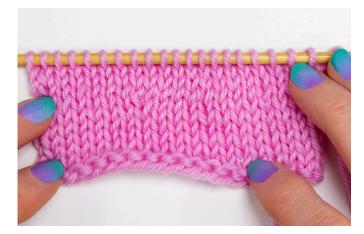

6. One stitch increased with a slant to the right.

### Purled right-slanting increase ('RLIP')

- 1. To create an increase that slants to the right, with yarn to front insert the tip of the left needle from back to front into the stitch below the one just completed on the right needle.
- 2. Still with yarn to front insert tip of right needle from back to front into back of stitch on left needle. The right needle goes in front of the left as for a normal purl stitch.
- 3. Purl this stitch.

#### Purled left-slanting increase ('LLIP')

- 1. For an increase that slants to the left, with yarn to front insert right needle from right to left up into the front of the top of the stitch below the next stitch on the left needle. The right needle goes in front of the left needle.
- 2. Purl into this stitch being careful not to let the stitch on the left needle drop off.
- 3. Purl the next stitch as normal.

© 2021 Debbie Tomkies All rights reserved. Not to be copied or distributed without written permission.